# **pytest-wdl** *Release 1.0.1*

**John Didion, Michael T. Neylon**

**Aug 29, 2019**

# **CONTENTS:**

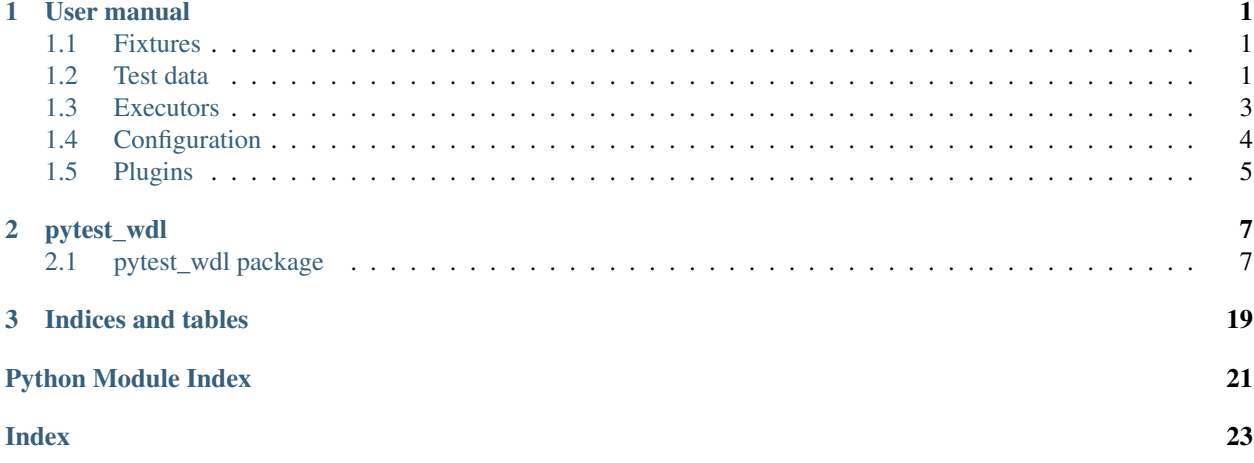

## **CHAPTER**

## **USER MANUAL**

<span id="page-4-0"></span>pytest-wdl is a plugin for the [pytest](https://docs.pytest.org/en/latest/) unit testing framework that enables testing of workflows written in [Workflow De](https://github.com/openwdl)[scription Language.](https://github.com/openwdl) Test workflow inputs and expected outputs are *configured* in a test data.json file. Workflows are run by one or more *[executors](#page-6-0)*. By default, actual and expected outputs are compared by MD5 hash, but data type-specific comparisons are provided. Data types and executors are pluggable and can be provided via third-party packages.

## <span id="page-4-1"></span>**1.1 Fixtures**

All functionality of pytest-wdl is provided via [fixtures.](https://docs.pytest.org/en/latest/fixture.html) As long as pytest-wdl is in your PYTHONPATH, its fixtures will be discovered and made available when you run pytest.

The two most important fixtures are:

- *workflow\_data*: Provides access to data files for use as inputs to a workflow, and for comparing to workflow output.
- *[workflow\\_runner](#page-6-0)*: Given a WDL workflow, inputs, and expected outputs, runs the workflow using one or more executors and compares actual and expected outputs.

There are also *[several additional fixtures](#page-7-0)* used for configuration of the two main fixtures. In most cases, the default values returned by these fixtures "just work." However, if you need to override the defaults, you may do so either directly within your test modules, or in a [conftest.py](https://docs.pytest.org/en/2.7.3/plugins.html) file.

## <span id="page-4-2"></span>**1.2 Test data**

Typically, workflows require inputs and generate outputs. Beyond simply ensuring that a workflow runs successfully, we often want to additionally test that it reproducibly generates the same results given the same inputs.

Test inputs and outputs are configured in a test\_data.json file that is stored in the same directory as the test module. This file has one entry for each input/output. Primitive types map as expected from JSON to Python to WDL. For example, the following test data.json file defines an integer input that is loaded as a Python int and then maps to the WDL Integer type when passed as an input parameter to a workflow:

```
"input_int": 42
```
{

}

## **1.2.1 Files**

For file inputs and outputs, pytest-wdl offers several different options. Test data files may be located remotely (identified by a URL), located within the test directory (using the folder hierarchy established by the [datadir-ng](https://pypi.org/project/pytest-datadir-ng/) plugin), located at an arbitrary local path, or defined by specifying the file contents directly within the JSON file. Files that do not already exist locally are localized on-demand and stored in the *cache directory*.

Some additional options are available only for expected outputs, in order to specify how they should be compared to the actual outputs.

Below is an example test\_data.json file that demonstrates different ways to define input and output data files:

```
{
  "bam": {
    "url": "http://example.com/my.bam",
    "http_headers": {
      "auth_token": "TOKEN"
    }
  },
  "reference": {
    "path": "${REFERENCE_DIR}/chr22.fa"
  },
  "sample": {
    "path": "samples.vcf",
    "contents": "sample1\nsample2"
  },
  "output_vcf": {
    "name": "output.vcf",
    "type": "vcf",
    "allowed_diff_lines": 2
  }
}
```
The available keys for configuring file inputs/outputs are:

- name: Filename to use when localizing the file; when none of url, path, or contents are defined, name is also used to search for the data file within the tests directory, using the same directory structure defined by the [datadir-ng](https://pypi.org/project/pytest-datadir-ng/) fixture.
- path: The local path to the file. If the path does not already exist, the file will be localized to this path. Typically, this is defined as a relative path that will be prefixed with the *cache directory* path. Environment variables can be used to enable the user to configure an environment-specific path.
- env: The name of an environment variable in which to look up the local path of the file.
- url: A URL that can be resolved by [urllib.](https://docs.python.org/3/library/urllib.html)
	- http\_headers: Optional dict mapping header names to values. These headers are used for file download requests. Keys are header names and values are either strings (environment variable name) or mappings with the following keys:
		- \* env: The name of an environment variable in which to look up the header value.
		- \* value: The header value; only used if an environment variable is not specified or is unset.
- contents: The contents of the file, specified as a string. The file is written to path the first time it is requested.

In addition, the following keys are recognized for output files only:

• type: The file type. This is optional and only needs to be provided for certain types of files that are handled specially for the sake of comparison.

• allowed diff lines: Optional and only used for outputs comparison. If '0' or not specified, it is assumed that the expected and actual outputs are identical.

## **Data Types**

When comparing actual and expected outputs, the "type" of the expected output is used to determine how the files are compared. If no type is specified, then the type is assumed to be "default."

Available types:

- default: The default type if one is not specified.
	- It can handle raw text files, as well as gzip compressed files.
	- If allowed\_diff\_lines is 0 or not specified, then the files are compared by their MD5 hashes.
	- If allowed\_diff\_lines is  $> 0$ , the files are converted to text and compared using the linux diff tool.
- vcf: During comparison, headers are ignored, as are the QUAL, INFO, and FORMAT columns; for sample columns, only the first sample column is compared between files, and only the genotype values for that sample.
- bam\*:
	- BAM is converted to SAM and headers are ignored.
	- Replaces random UNSET-\w\*\b type IDs that samtools often adds.

\* requires extra dependencies to be installed, see *Installing Data Type Plugins*

## <span id="page-6-0"></span>**1.3 Executors**

An Executor is a wrapper around a WDL workflow execution engine that prepares inputs, runs the tool, captures outputs, and handles errors. Currently, [Cromwell](https://cromwell.readthedocs.io/) is the only supported executor, but aternative executors can be implemented as *[plugins](#page-8-0)*.

The workflow\_runner fixture is a callable that runs the workflow using the executor. It takes one required arguments and several additional optional arguments:

- wdl script: Required; the WDL script to execute. The path must either be absolute or (more commonly) relative to the project root.
- workflow\_name: The name of the workflow to execute in the WDL script. If not specified, it is assumed that the workflow has the same name as the WDL file (without the ".wdl" extension).
- inputs: Dict that will be serialized to JSON and provided to Cromwell as the workflow inputs. If not specified, the workflow must not have any required inputs.
- expected: Dict mapping output parameter names to expected values. Any workflow outputs that are not specified are ignored. This is an optional parameter and can be omitted if, for example, you only want to test that the workflow completes successfully.

## **1.3.1 Executor-specific options**

### **Cromwell**

• inputs file: Specify the inputs.json file to use, or the path to the inputs.json file to write, instead of a temp file.

- imports file: Specify the imports file to use, or the path to the imports zip file to write, instead of a temp file.
- java\_args: Override the default Java arguments.
- cromwell\_args: Override the default Cromwell arguments.

## <span id="page-7-0"></span>**1.4 Configuration**

pytest-wdl has two levels of configuration:

- Project-specific configuration, which generally deals with the structure of the project, and may require customization if the structure of your project differs substantially from what is expected, but also encompases executor-specific configuration.
- Environment-specific configuration, which generally deals with idiosyncrasies of the local environment.

## **1.4.1 Project-specific configuration**

Configuration at the project level is handled by overriding fixtures, either in the test module or in a top-level conftest.py file. The following fixtures may be overridden:

## **1.4.2 Environment-specific configuration**

There are several aspects of pytest-wdl that can be configured to the local environment, for example to enable the same tests to run both on a user's development machine and in a continuous integration environment.

Environment-specific configuration is specified either or both of two places: a JSON configuration file and environment variables. Environment variables always take precendence over values in the configuration file. Keep in mind that (on a \*nix system), environment variables can be set (semi-)permanently (using export) or temporarily (using env):

```
# Set environment variable durably
$ export FOO=bar
# Set environment variable only in the context of a single command
$ env FOO=bar echo "foo is $FOO"
```
## **Configuration file**

The pytest-wdl configuration file is a JSON-format file. Its default location is  $$HOME/pytest_wdl\_config$ . json. Here is an [example.](https://github.com/EliLillyCo/pytest-wdl/examples/pytest_wdl_config.json)

The available configuration options are listed in the following table:

### <span id="page-7-1"></span>**Proxies**

In the proxies section of the configuration file, you can define the proxy servers for schemes used in data file URLs. The keys are scheme names and the values are either strings - environment variable names - or mappings with the following keys:

- env: The name of an environment variable in which to look for the proxy server address.
- value: The value to use for the proxy server address, if the environment variable is not defined or is unset.

```
{
  "proxies": {
    "http": {
      "env": "HTTP_PROXY"
    },
    "https": {
      "value": "https://foo.com/proxy",
      "env": "HTTPS_PROXY"
    }
  }
}
```
## **HTTP(S) Headers**

In the http\_headers section of the configuration file, you can define a list of headers to use when downloading data files. In addition to env and value keys (which are interpreted the same as for *[proxies](#page-7-1)*, two additional keys are allowed:

- name: Required; the header name
- pattern: A regular expression used to match the URL; if not specified, the header is used with all URLs.

```
{
  "http_headers": [
    {
      "name": "X-JFrog-Art-Api",
      "pattern": "http://my.company.com/artifactory/*",
      "env": "TOKEN"
    }
 ]
}
```
## **Executor-specific configuration**

### **Cromwell**

### **Fixtures**

There are two fixtures that control the loading of the user configuration:

## <span id="page-8-0"></span>**1.5 Plugins**

pytest-wdl provides the ability to implement 3rd-party plugins for data types and executors. When two plugins with the same name are present, the third-party plugin takes precedence over the built-in plugin (however, if there are two conflicting third-party plugins, an exception is raised).

## <span id="page-8-1"></span>**1.5.1 Creating new data types**

To create a new data type plugin, add a module in the data\_types package of pytest-wdl, or create it in your own 3rd party package.

Your plugin should subclass the pytest wdl.core.DataFile class and override its methods for \_assert\_contents\_equal() and/or \_diff() to define the behavior for this file type.

Next, add an entry point in setup.py. If the data type requires more dependencies to be installed, make sure to use a try/except ImportError to warn about this and add the extra dependencies under the setup.py's extras\_require. For example:

```
# plugin.py
try:
    import mylib
except ImportError:
    logger.warning(
        "mytype is not available because the mylib library is not "
        "installed"
    )
```
setup(

```
...,
    entry_points={
        "pytest_wdl.data_types": [
            "mydata = pytest_wdl.data_types.mytype:MyDataFile"
        ]
    },
   extras_require={
        "mydata": ["mylib"]
    }
)
```
In this example, the extra dependencies can be installed with pip install pytest-wdl [mydata].

## **1.5.2 Creating new executors**

To create a new executor, add a module in the executors package, or in your own 3rd party package.

Your plugin should subclass pytest\_wdl.core.Executor and implement the run\_workflow() method.

Next, add an entry point in setup.py. If the data type requires more dependencies to be installed, make sure to use a try/except ImportError to warn about this and add the extra dependencies under the setup.py's extras\_require (see example under *[Creating new data types](#page-8-1)*). For example:

```
setup(
    ...,
    entry_points={
        "pytest_wdl.executors": [
            "myexec = pytest_wdl.executors.myexec:MyExecutor"
        ]
    },
    extras_require={
        "myexec": ["mylib"]
    }
)
```
## **CHAPTER**

## **TWO**

## **PYTEST\_WDL**

## <span id="page-10-6"></span><span id="page-10-1"></span><span id="page-10-0"></span>**2.1 pytest\_wdl package**

## **2.1.1 Subpackages**

**pytest\_wdl.data\_types package**

**Submodules**

## <span id="page-10-3"></span>**pytest\_wdl.data\_types.bam module**

### Convert BAM to SAM for diff.

**class** pytest\_wdl.data\_types.bam.**BamDataFile**(*local\_path: pathlib.Path*, *localizer: Optional[pytest\_wdl.core.Localizer] = None*, *allowed diff lines: Optional[int] = 0*)

Bases: [pytest\\_wdl.core.DataFile](#page-13-0)

Supports comparing output of BAM file. This uses pysam to convert BAM to SAM, so that DataFile can carry out a regular diff on the SAM files.

## <span id="page-10-4"></span>**pytest\_wdl.data\_types.vcf module**

Some tools that generate VCF (callers) will result in very slightly different qual scores and other floating-point-valued fields when run on different hardware. This handler ignores the QUAL and INFO columns and only compares the genotype (GT) field of sample columns. Only works for single-sample VCFs.

**class** pytest\_wdl.data\_types.vcf.**VcfDataFile**(*local\_path: pathlib.Path*, *localizer: Optional[pytest\_wdl.core.Localizer] = None*, *allowed\_diff\_lines: Optional[int] = 0*)

Bases: [pytest\\_wdl.core.DataFile](#page-13-0)

<span id="page-10-2"></span>**Module contents**

**pytest\_wdl.executors package**

<span id="page-10-5"></span>**Submodules**

### <span id="page-11-0"></span>**pytest\_wdl.executors.cromwell module**

**class** pytest\_wdl.executors.cromwell.**CromwellExecutor**(*search\_paths: Sequence[pathlib.Path], import\_dirs: Optional[List[pathlib.Path]] = None, java\_bin: Union[str, pathlib.Path, None] = None, java\_args: Optional[str] = None, cromwell\_jar\_file: Union[str, pathlib.Path, None] = None, cromwell\_config\_file: Union[str, pathlib.Path, None] = None, cromwell\_args: Optional[str] = None*) Bases: [pytest\\_wdl.core.Executor](#page-14-0)

Manages the running of WDL workflows using Cromwell.

#### **Parameters**

- **search\_paths** The root path(s) to which non-absolute WDL script paths are relative.
- **import\_dirs** Relative or absolute paths to directories containing WDL scripts that should be available as imports.
- **java\_bin** Path to the java executable.
- **java\_args** Default Java arguments to use; can be overidden by passing *java\_args=. . .* to *run\_workflow*.
- **cromwell\_jar\_file** Path to the Cromwell JAR file.
- **cromwell\_args** Default Cromwell arguments to use; can be overridden by passing *cromwell\_args=. . .* to *run\_workflow*.

#### **static get\_cromwell\_outputs**(*output*)

**run\_workflow**(*wdl\_script: Union[str, pathlib.Path], workflow\_name: Optional[str] = None, inputs: Optional[dict]* = None, expected: Optional[dict] = None, \*\*kwargs)  $\rightarrow$  dict

Run a WDL workflow on given inputs, and check that the output matches given expected values.

#### **Parameters**

- **wdl\_script** The WDL script to execute.
- **workflow\_name** The name of the workflow in the WDL script. If None, the name of the WDL script is used (without the .wdl extension).
- **inputs** Object that will be serialized to JSON and provided to Cromwell as the workflow inputs.
- **expected** Dict mapping output parameter names to expected values.
- **kwargs** Additional keyword arguments, mostly for debugging: \* inputs\_file: Path to the Cromwell inputs file to use. Inputs are

written to this file only if it doesn't exist.

- imports\_file: Path to the WDL imports file to use. Imports are written to this file only if it doesn't exist.
- java\_args: Additional arguments to pass to Java runtime.

– cromwell\_args: Additional arguments to pass to *cromwell run*.

<span id="page-12-1"></span>Returns Dict of outputs.

Raises

- **Exception** if there was an error executing Cromwell
- **AssertionError** if the actual outputs don't match the expected outputs

### <span id="page-12-0"></span>**Module contents**

pytest\_wdl.executors.**get\_workflow**(*search\_paths: Sequence[pathlib.Path], wdl\_file: Union[str, pathlib.Path], workflow\_name: Optional[str] = None*)  $\rightarrow$ Tuple[pathlib.Path, str]

Resolve the WDL file and workflow name.

TODO: if *workflow\_name* is None, parse the WDL file and extract the name of the workflow.

**Parameters** 

- **search\_paths** The root directory(s) to which *wdl\_file* might be relative.
- **wdl** file Path to the WDL file.
- **workflow\_name** The workflow name; if None, the filename without ".wdl" extension is used.

Returns A tuple (wdl\_path, workflow\_name)

```
pytest_wdl.executors.get_workflow_imports(import_dirs: Optional[List[pathlib.Path]] =
                                                       None, imports_file: Optional[pathlib.Path] =
                                                       None) \rightarrow pathlib.Path
```
Creates a ZIP file with all WDL files to be imported.

#### **Parameters**

- **import** dirs Directories from which to import WDL files.
- **imports\_file** Text file naming import directories/files one per line.

Returns Path to the ZIP file.

```
pytest_wdl.executors.get_workflow_inputs(workflow_name: str, inputs_dict: Optional[dict]
                                                   = None, inputs_file: Optional[pathlib.Path] =
```
 $None$ )  $\rightarrow$  Tuple[dict, pathlib.Path]

Persist workflow inputs to a file, or load workflow inputs from a file.

#### Parameters

- **workflow\_name** Name of the workflow; used to prefix the input parameters when creating the inputs file from the inputs dict.
- **inputs\_dict** Dict of input names/values.
- **inputs\_file** JSON file with workflow inputs.

Returns A tuple (inputs\_dict, inputs\_file)

### pytest\_wdl.executors.**make\_serializable**(*value*)

Convert a primitive, DataFile, Sequence, or Dict to a JSON-serializable object. Currently, arbitrary objects can be serialized by implementing an *as\_dict()* method, otherwise they are converted to strings.

<span id="page-13-2"></span>Parameters **value** – The value to make serializable.

Returns The serializable value.

## **2.1.2 Submodules**

## <span id="page-13-1"></span>**2.1.3 pytest\_wdl.core module**

```
pytest_wdl.core.DATA_TYPES = {'bam': <pytest_wdl.utils.PluginFactory object>, 'vcf': <pytest_wdl.utils.PluginFactory object>}
     Data type plugin modules from the discovered entry points.
```
**class** pytest\_wdl.core.**DataDirs**(*basedir: pathlib.Path*, *module*, *function: Callable*, *cls: Optional[Type] = None*)

Bases: object

Provides data files from test data directory structure as defined by the datadir and datadir-ng plugins. Paths are resolved lazily upon first request.

#### **property paths**

<span id="page-13-0"></span>**class** pytest\_wdl.core.**DataFile**(*local\_path: pathlib.Path*, *localizer: Optional[pytest\_wdl.core.Localizer] = None*, *allowed\_diff\_lines: Optional[int] = 0*)

Bases: object

A data file, which may be local, remote, or represented as a string.

### **Parameters**

- **local\_path** Path where the data file should exist after being localized.
- **localizer** Localizer object, for persisting the file on the local disk.
- **allowed\_diff\_lines** Number of lines by which the file is allowed to differ from another and still be considered equal.

**assert\_contents\_equal**(*other: Union[str, pathlib.Path, DataFile]*) → None

Assert the contents of two files are equal.

If *allowed\_diff\_lines == 0*, files are compared using MD5 hashes, otherwise their contents are compared using the linux *diff* command.

Parameters **other** – A *DataFile* or string file path.

Raises **AssertionError if the files are different.** –

#### **property path**

**class** pytest\_wdl.core.**DataManager**(*data\_resolver: pytest\_wdl.core.DataResolver*, *datadirs: pytest\_wdl.core.DataDirs*)

Bases: object

Manages test data, which is defined in a test\_data.json file.

#### Parameters

- data resolver Module-level config.
- **datadirs** Data directories to search for the data file.

**get\_dict**(*\*names: str*, *\*\*params*) → dict

Creates a dict with one or more entries from this DataManager.

#### Parameters

- **\*names** Names of test data entries to add to the dict.
- **\*\*params** Mapping of workflow parameter names to test data entry names.

Returns Dict mapping parameter names to test data entries for all specified names.

<span id="page-14-1"></span>**class** pytest\_wdl.core.**DataResolver**(*data\_descriptors: dict*, *user\_config: pytest\_wdl.core.UserConfiguration*)

Bases: object

Resolves data files that may need to be localized.

**create data file**(*type: Optional[str] = 'default'*, *name: Optional[str] = None*, *path: Optional[str] = None*, *url: Optional[str] = None*, *contents: Optional[str] = None*, *env: Optional[str] = None*, *datadirs: Optional[pytest\_wdl.core.DataDirs] = None*, *http\_headers: Optional[dict] = None*, *\*\*kwargs*) → pytest\_wdl.core.DataFile

**resolve**(*name: str*, *datadirs: Optional[pytest\_wdl.core.DataDirs] = None*) → pytest\_wdl.core.DataFile

pytest\_wdl.core.**EXECUTORS = {'cromwell': <pytest\_wdl.utils.PluginFactory object>}** Executor plugin modules from the discovered entry points.

<span id="page-14-0"></span>**class** pytest\_wdl.core.**Executor** Bases: object

Base class for WDL workflow executors.

**abstract run workflow** (*wdl script: Union[str, pathlib.Path], workflow name: Optional[str] = None, inputs: Optional[dict] = None, expected: Optional[dict] = None,*  $**$ *kwargs*)  $\rightarrow$  dict

Run a WDL workflow on given inputs, and check that the output matches given expected values.

### Parameters

- **wdl\_script** The WDL script to execute.
- **workflow\_name** The name of the workflow in the WDL script. If None, the name of the WDL script is used (without the .wdl extension).
- **inputs** Object that will be serialized to JSON and provided to Cromwell as the workflow inputs.
- **expected** Dict mapping output parameter names to expected values.
- **kwargs** Additional keyword arguments, mostly for debugging: \* execution dir: DEPRECATED  $*$  inputs file: Path to the Cromwell inputs file to use. Inputs are

written to this file only if it doesn't exist.

- imports\_file: Path to the WDL imports file to use. Imports are written to this file only if it doesn't exist.
- java\_args: Additional arguments to pass to Java runtime.
- cromwell\_args: Additional arguments to pass to *cromwell run*.

Returns Dict of outputs.

#### Raises

- **Exception** if there was an error executing the workflow
- **AssertionError** if the actual outputs don't match the expected outputs

<span id="page-15-1"></span>**class** pytest\_wdl.core.**LinkLocalizer**(*source: pathlib.Path*) Bases: [pytest\\_wdl.core.Localizer](#page-15-0)

Localizes a file to another destination using a symlink.

**localize**(*destination: pathlib.Path*) Localize a resource to *destination*.

Parameters **destination** – Path to file where the non-local resource is to be localized.

<span id="page-15-0"></span>**class** pytest\_wdl.core.**Localizer** Bases: object

Abstract base of classes that implement file localization.

**abstract localize**(*destination: pathlib.Path*) → None Localize a resource to *destination*.

Parameters **destination** – Path to file where the non-local resource is to be localized.

**class** pytest\_wdl.core.**StringLocalizer**(*contents: str*) Bases: [pytest\\_wdl.core.Localizer](#page-15-0)

Localizes a string by writing it to a file.

**localize**(*destination: pathlib.Path*) Localize a resource to *destination*.

Parameters **destination** – Path to file where the non-local resource is to be localized.

**class** pytest\_wdl.core.**UrlLocalizer**(*url: str*, *user\_config: pytest\_wdl.core.UserConfiguration*, *http\_headers: Optional[dict] = None*)

Bases: [pytest\\_wdl.core.Localizer](#page-15-0)

Localizes a file specified by a URL.

### **property http\_headers**

**localize**(*destination: pathlib.Path*) Localize a resource to *destination*.

Parameters **destination** – Path to file where the non-local resource is to be localized.

#### **property proxies**

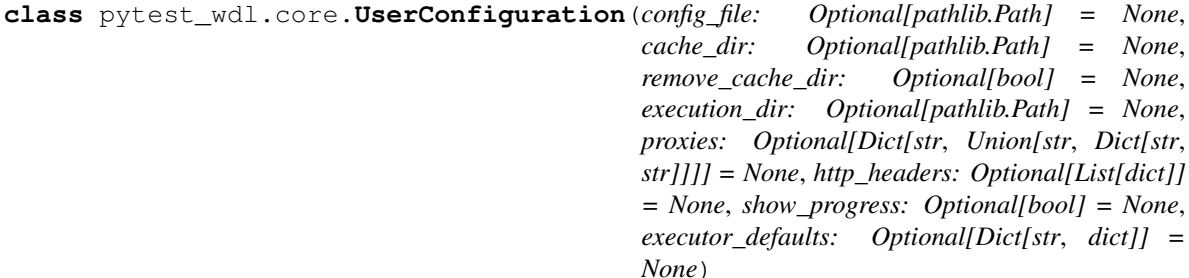

Bases: object

Stores pytest-wdl configuration. If configuration options are specified both in the config file and as arguments to the constructor, the latter take precedence.

### Parameters

- **config\_file** JSON file from which to load default values.
- **cache** dir The directory in which to cache localized files; defaults to using a temporary directory that is specific to each module and deleted afterwards.
- <span id="page-16-1"></span>• **remove** cache dir – Whether to remove the cache directory; if None, takes the value True if a temp directory is used for caching, and False, if a value for *cache\_dir* is specified.
- **execution\_dir** The directory in which to run workflows. Defaults to None, which signals that a different temporary directory should be used for each workflow run.
- **proxies** Mapping of proxy type (typically 'http' or 'https' to either an environment variable, or a dict with either/both keys 'env' and 'value', where the value is taken from the environment variable ('env') first, and from 'value' if the environment variable is not specified or is unset.
- **http\_headers** A list of dicts, each of which defines a header. The allowed keys are 'pattern', 'name', 'env', and 'value', where pattern is a URL pattern to match, 'name' is the header name and 'env' and 'value' are interpreted the same as for *proxies*. If no pattern is provided, the header is used for all URLs.
- **show\_progress** Whether to show progress bars when downloading remote test data files.
- **executor** defaults Mapping of executor name to dict of executor-specific configuration options.
- **cleanup**() → None

Preforms cleanup operations, such as deleting the cache directory if *self.remove\_cache\_dir* is True.

**get executor defaults** (*executor name: str*)  $\rightarrow$  dict Get default configuration values for the given executor.

Parameters **executor** name – The executor name

Returns A dict with the executor configuration values, if any.

## <span id="page-16-0"></span>**2.1.4 pytest\_wdl.fixtures module**

Fixtures for writing tests that execute WDL workflows using Cromwell.

Note: This library is being transitioned to python3 only, and to use 'pathlib.Path's instead of string paths. For backward compatibility fixtures that produce a path may still return string paths, but this support will be dropped in a future version.

```
pytest_wdl.fixtures.import_dirs(request: _pytest.fixtures.FixtureRequest, project_root:
                                           Union[str, pathlib.Path], import_paths: Union[str, path-
                                           lib. Path, None] \rightarrow List[Union[str, pathlib.Path]]
```
Fixture that provides a list of directories containing WDL scripts to make avaialble as imports. Uses the file provided by *import\_paths* fixture if it is not None, otherwise returns a list containing the parent directory of the test module.

Parameters

- **request** A FixtureRequest object
- **project\_root** Project root directory
- **import\_paths** File listing paths to imports, one per line

```
pytest_wdl.fixtures.import_paths(request: _pytest.fixtures.FixtureRequest) → Union[str, path-
                                          lib.Path, None]
```
Fixture that provides the path to a file that lists directories containing WDL scripts to make available as imports. This looks for the file at "tests/import paths.txt" by default, and returns None if that file doesn't exist.

<span id="page-17-0"></span>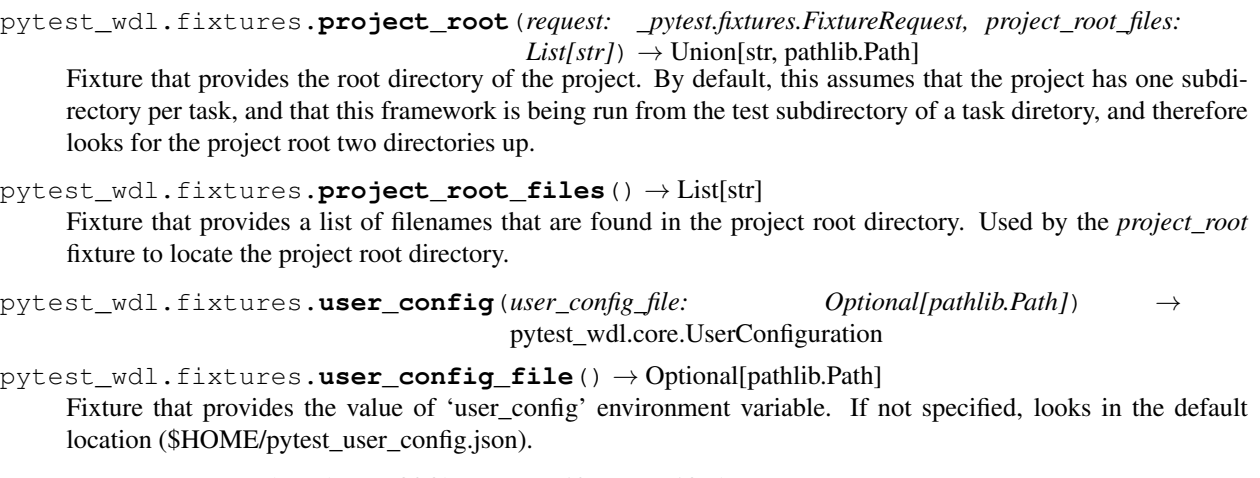

Returns Path to the confif file, or None if not specified.

pytest\_wdl.fixtures.**workflow\_data**(*request: \_pytest.fixtures.FixtureRequest*, *workflow\_data\_resolver: pytest\_wdl.core.DataResolver*) → pytest\_wdl.core.DataManager

Provides an accessor for test data files, which may be local or in a remote repository.

#### Parameters

- **request** FixtureRequest object
- **workflow\_data\_resolver** Module-level test data configuration

### **Examples**

def workflow\_data\_descriptor\_file(): return "tests/test\_data.json"

def test\_workflow(workflow\_data): print(workflow\_data["myfile"])

pytest\_wdl.fixtures.**workflow\_data\_descriptor\_file**(*request:*

*\_pytest.fixtures.FixtureRequest*)

 $\rightarrow$  Union[str, pathlib.Path]

Fixture that provides the path to the JSON file that describes test data files.

Parameters **request** – A FixtureRequest object

pytest\_wdl.fixtures.**workflow\_data\_descriptors**(*workflow\_data\_descriptor\_file: Union[str, pathlib.Path]*)  $\rightarrow$  dict Fixture that provides a mapping of test data names to values.

Parameters **workflow\_data\_descriptor\_file** – Path to the data descriptor JSON file.

Returns A dict with keys as test data names and each value either a primitive, a map describing a data file, or a DataFile object.

pytest\_wdl.fixtures.**workflow\_data\_resolver**(*workflow\_data\_descriptors: dict*, *user\_config: pytest\_wdl.core.UserConfiguration*) → pytest\_wdl.core.DataResolver

Provides access to test data files for tests in a module.

#### **Parameters**

- **workflow\_data\_descriptors** workflow\_data\_descriptors fixture.
- **user\_config** –

<span id="page-18-1"></span>pytest\_wdl.fixtures.**workflow\_runner**(*request: \_pytest.fixtures.FixtureRequest,*

*project\_root: Union[str, pathlib.Path], import\_dirs: List[Union[str, pathlib.Path]], user\_config:*

*pytest\_wdl.core.UserConfiguration*)

Provides a callable that runs a workflow (with the same signature as *Executor.run\_workflow*).

#### **Parameters**

- **request** A FixtureRequest object.
- **project\_root** Project root directory.
- **import\_dirs** Directories from which to import WDL scripts.
- **user\_config** –

## <span id="page-18-0"></span>**2.1.5 pytest\_wdl.utils module**

Utility functions for pytest-wdl.

```
class pytest_wdl.utils.PluginFactory(entry_point: pkg_resources.EntryPoint, return_type:
                                             Type[T])
```
Bases: typing.Generic

Lazily loads a plugin class associated with a data type.

pytest\_wdl.utils.**chdir**(*todir: pathlib.Path*)

Context manager that temporarily changes directories.

Parameters **todir** – The directory to change to.

pytest\_wdl.utils.**context\_dir**(*path: Optional[pathlib.Path] = None*, *change\_dir: bool = False*, *cleanup: Optional[bool]* = *None*)  $\rightarrow$  pathlib. Path

Context manager that looks for a specific environment variable to specify a directory. If the environment variable is not set, a temporary directory is created and cleaned up upon return from the yield.

### **Parameters**

- **path** The environment variable to look for.
- **change\_dir** Whether to change to the directory.
- **cleanup** Whether to delete the directory when exiting the context. If None, the directory is only deleted if a temporary directory is created.

### Yields A directory path.

pytest\_wdl.utils.**download\_file**(*url: str*, *destination: pathlib.Path*, *http\_headers: Optional[dict] = None*, *proxies: Optional[dict] = None*, *show\_progress: bool = True*)

pytest\_wdl.utils.**ensure\_path**(*path: Union[str, py.\_path.local.LocalPath, pathlib.Path], search\_paths: Optional[Sequence[pathlib.Path]] = None, canonicalize: bool = True, exists: Optional[bool] = None, is\_file: Optional[bool] = None, executable: Optional[bool] = None, create: bool = False*)  $\rightarrow$  pathlib.Path

Converts a string path or py.path.local.LocalPath to a pathlib.Path.

Parameters

• **path** – The path to convert.

- <span id="page-19-0"></span>• **search paths** – Directories to search for *path* if it is not already absolute. If *exists* is True, looks for the first search path that contains the file, otherwise just uses the first search path.
- **canonicalize** Whether to return the canonicalized version of the path expand home directory shortcut (~), make absolute, and resolve symlinks.
- **exists** If True, raise an exception if the path does not exist; if False, raise an exception if the path does exist.
- **is\_file** If True, raise an exception if the path is not a file; if False, raise an exception if the path is not a directory.
- **executable** If True and *is\_file* is True and the file exists, raise an exception if it is not executable.
- **create** Create the directory (or parent, if *path* is an existing file) if it does not exist. Ignored if *exists* is True.

Returns A *pathlib.Path* object.

```
pytest wdl.utils.env map (d: dict) \rightarrow dict
```
Given a mapping of keys to value descriptors, creates a mapping of the keys to the described values.

```
pytest_wdl.utils.find_executable_path(executable: str, search_path: Op-
                                             tional[Sequence[pathlib.Path]] = None) \rightarrow Op-tional[pathlib.Path]
```
Finds 'executable' in *search\_path*.

### Parameters

- **executable** The name of the executable to find.
- **search\_path** The list of directories to search. If None, the system search path (defined by the \$PATH environment variable) is used.

Returns Absolute path of the executable, or None if no matching executable was found.

```
pytest_wdl.utils.find_in_classpath(glob: str) → Optional[pathlib.Path]
     Attempts to find a .jar file matching the specified glob pattern in the Java classpath.
```
Parameters **glob** – JAR filename pattern

Returns Path to the JAR file, or None if a matching file is not found.

```
pytest_wdl.utils.find_project_path(*filenames: Union[str, pathlib.Path], start: Op-
                                           tional[pathlib.Path] = None, return_parent: bool = False,
```

```
assert_exists: bool = False) \rightarrow Optional[pathlib.Path]
```
Starting from *path* folder and moving upwards, search for any of *filenames* and return the first path containing any one of them.

### Parameters

- **\*filenames** Filenames to search. Either a string filename, or a sequence of string path elements.
- **start** Starting folder
- **return\_parent** Whether to return the containing folder or the discovered file.
- **assert** exists Whether to raise an exception if a file cannot be found.

Returns A *Path*, or *None* if no folder is found that contains any of *filenames*. If *return\_parent* is *False* and more than one of the files is found one of the files is randomly selected for return.

### <span id="page-20-0"></span>Raises **FileNotFoundError if the file cannot be found and assert\_exists is True.** –

pytest\_wdl.utils.**is\_executable**(*path: pathlib.Path*) → bool

Checks if a path is executable.

Parameters **path** – The path to check

Returns True if *path* exists and is executable by the user, otherwise False.

pytest\_wdl.utils.**plugin\_factory\_map**(*return\_type: Type[T], group: Optional[str] = None, entry\_points: Optional[Iterable[pkg\_resources.EntryPoint]] = None*) → Dict[str, pytest\_wdl.utils.PluginFactory[~T][T]]

Creates a mapping of entry point name to *PluginFactory* for all discovered entry points in the specified group.

### **Parameters**

• **group** – Entry point group name

• **return\_type** – Expected return type

Returns Dict mapping entry point name to *PluginFactory* instances

pytest\_wdl.utils.**resolve\_file**(*filename: Union[str, pathlib.Path], project\_root: pathlib.Path, assert\_exists: bool = True*)  $\rightarrow$  Optional[pathlib.Path]

Finds *filename* under *project\_root* or in the project path.

### **Parameters**

- **filename** The filename, relative path, or absolute path to resolve.
- **project\_root** The project root dir.
- **assert\_exists** Whether to raise an error if the file cannot be found.

Returns A *pathlib.Path* object, or None if the file cannot be found and *assert\_exists* is False.

## Raises **FileNotFoundError if the file cannot be found and assert\_exists is True.** –

pytest\_wdl.utils.**resolve\_value\_descriptor**(*value\_descriptor: Union[str, dict]*) → Optional Resolves the value of a value descriptor, which may be an environment variable name, or a map with keys *env* (the environment variable name) and *value* (the value to use if *env* is not specified or if the environment variable is unset.

## Parameters **value\_descriptor** –

### Returns:

 $\text{pytest\_wdl}.utils.\text{safe\_string}(s: str, replacement: str = '_{'}) \rightarrow str$ Makes a string safe by replacing non-word characters.

## **Parameters**

- **s** The string to make safe
- **replacement** The replacement stringj

### Returns The safe string

pytest\_wdl.utils.**tempdir**(*change\_dir: bool = False*) → pathlib.Path

Context manager that creates a temporary directory, yields it, and then deletes it after return from the yield.

**Parameters change\_dir** – Whether to temporarily change to the temp dir.

## <span id="page-21-1"></span><span id="page-21-0"></span>**2.1.6 Module contents**

Fixtures for writing tests that execute WDL workflows using Cromwell. For testability purposes, the implementaiton of these fixtures is done in the pytest\_wdl.fixtures module.

## **CHAPTER**

## **THREE**

# **INDICES AND TABLES**

- <span id="page-22-0"></span>• genindex
- modindex
- search

## **PYTHON MODULE INDEX**

## <span id="page-24-0"></span>p

pytest\_wdl, [18](#page-21-0) pytest\_wdl.core, [10](#page-13-1) pytest\_wdl.data\_types, [7](#page-10-2) pytest\_wdl.data\_types.bam, [7](#page-10-3) pytest\_wdl.data\_types.vcf, [7](#page-10-4) pytest\_wdl.executors, [9](#page-12-0) pytest\_wdl.executors.cromwell, [8](#page-10-5) pytest\_wdl.fixtures, [13](#page-16-0) pytest\_wdl.utils, [15](#page-18-0)

## **INDEX**

# <span id="page-26-0"></span>A

```
assert_contents_equal()
        (pytest_wdl.core.DataFile method), 10
```
## B

BamDataFile (*class in pytest\_wdl.data\_types.bam*), [7](#page-10-6)

## C

chdir() (*in module pytest\_wdl.utils*), [15](#page-18-1) cleanup() (*pytest\_wdl.core.UserConfiguration method*), [13](#page-16-1) context\_dir() (*in module pytest\_wdl.utils*), [15](#page-18-1) create\_data\_file() (*pytest\_wdl.core.DataResolver method*), [11](#page-14-1) CromwellExecutor (*class in pytest\_wdl.executors.cromwell*), [8](#page-11-0)

# D

DATA\_TYPES (*in module pytest\_wdl.core*), [10](#page-13-2) DataDirs (*class in pytest\_wdl.core*), [10](#page-13-2) DataFile (*class in pytest\_wdl.core*), [10](#page-13-2) DataManager (*class in pytest\_wdl.core*), [10](#page-13-2) DataResolver (*class in pytest\_wdl.core*), [11](#page-14-1) download\_file() (*in module pytest\_wdl.utils*), [15](#page-18-1)

## E

ensure\_path() (*in module pytest\_wdl.utils*), [15](#page-18-1) env\_map() (*in module pytest\_wdl.utils*), [16](#page-19-0) Executor (*class in pytest\_wdl.core*), [11](#page-14-1) EXECUTORS (*in module pytest\_wdl.core*), [11](#page-14-1)

## F

find\_executable\_path() (*in module pytest\_wdl.utils*), [16](#page-19-0) find\_in\_classpath() (*in module pytest\_wdl.utils*), [16](#page-19-0) find\_project\_path() (*in module pytest\_wdl.utils*), [16](#page-19-0)

## G

```
get_cromwell_outputs()
        (pytest_wdl.executors.cromwell.CromwellExecutor
        static method), 8
get_dict() (pytest_wdl.core.DataManager method),
        10
get_executor_defaults()
        (pytest_wdl.core.UserConfiguration method),
        13
get_workflow() (in module pytest_wdl.executors), 9
get_workflow_imports() (in module
        pytest_wdl.executors), 9
get_workflow_inputs() (in module
        pytest_wdl.executors), 9
```
## H

http\_headers() (*pytest\_wdl.core.UrlLocalizer property*), [12](#page-15-1)

## I

import\_dirs() (*in module pytest\_wdl.fixtures*), [13](#page-16-1) import\_paths() (*in module pytest\_wdl.fixtures*), [13](#page-16-1) is\_executable() (*in module pytest\_wdl.utils*), [17](#page-20-0)

## L

LinkLocalizer (*class in pytest\_wdl.core*), [11](#page-14-1) localize() (*pytest\_wdl.core.LinkLocalizer method*), [12](#page-15-1) localize() (*pytest\_wdl.core.Localizer method*), [12](#page-15-1) localize() (*pytest\_wdl.core.StringLocalizer method*), [12](#page-15-1) localize() (*pytest\_wdl.core.UrlLocalizer method*), [12](#page-15-1) Localizer (*class in pytest\_wdl.core*), [12](#page-15-1)

## M

make\_serializable() (*in module pytest\_wdl.executors*), [9](#page-12-1)

## P

path() (*pytest\_wdl.core.DataFile property*), [10](#page-13-2)

paths() (*pytest\_wdl.core.DataDirs property*), [10](#page-13-2) plugin\_factory\_map() (*in module pytest\_wdl.utils*), [17](#page-20-0) PluginFactory (*class in pytest\_wdl.utils*), [15](#page-18-1) project\_root() (*in module pytest\_wdl.fixtures*), [13](#page-16-1) project\_root\_files() (*in module pytest\_wdl.fixtures*), [14](#page-17-0) proxies() (*pytest\_wdl.core.UrlLocalizer property*), [12](#page-15-1) pytest\_wdl (*module*), [18](#page-21-1) pytest\_wdl.core (*module*), [10](#page-13-2) pytest\_wdl.data\_types (*module*), [7](#page-10-6) pytest\_wdl.data\_types.bam (*module*), [7](#page-10-6) pytest\_wdl.data\_types.vcf (*module*), [7](#page-10-6) pytest\_wdl.executors (*module*), [9](#page-12-1) pytest\_wdl.executors.cromwell (*module*), [8](#page-11-0) pytest\_wdl.fixtures (*module*), [13](#page-16-1) pytest\_wdl.utils (*module*), [15](#page-18-1)

# R

resolve() (*pytest\_wdl.core.DataResolver method*), [11](#page-14-1) resolve\_file() (*in module pytest\_wdl.utils*), [17](#page-20-0) resolve\_value\_descriptor() (*in module pytest\_wdl.utils*), [17](#page-20-0) run\_workflow() (*pytest\_wdl.core.Executor method*), [11](#page-14-1) run\_workflow() (*pytest\_wdl.executors.cromwell.CromwellExecutor method*), [8](#page-11-0)

# S

safe\_string() (*in module pytest\_wdl.utils*), [17](#page-20-0) StringLocalizer (*class in pytest\_wdl.core*), [12](#page-15-1)

# T

tempdir() (*in module pytest\_wdl.utils*), [17](#page-20-0)

# U

UrlLocalizer (*class in pytest\_wdl.core*), [12](#page-15-1) user\_config() (*in module pytest\_wdl.fixtures*), [14](#page-17-0) user\_config\_file() (*in module pytest\_wdl.fixtures*), [14](#page-17-0) UserConfiguration (*class in pytest\_wdl.core*), [12](#page-15-1)

# V

VcfDataFile (*class in pytest\_wdl.data\_types.vcf*), [7](#page-10-6)

## W

```
workflow_data() (in module pytest_wdl.fixtures), 14
workflow_data_descriptor_file() (in mod-
       ule pytest_wdl.fixtures), 14
workflow_data_descriptors() (in module
       pytest_wdl.fixtures), 14
workflow_data_resolver() (in module
       pytest_wdl.fixtures), 14
```
workflow\_runner() (*in module pytest\_wdl.fixtures*), [14](#page-17-0)